# **SOBRE EL AUTOR**

Ingeniero informático. UX Manager, Full Stack Analyst Developer y formador certificado por el SEPE, con más de 25 años de experiencia en el campo del desarrollo de sistemas y más de 15 en el campo del diseño de aplicaciones y webs, UX, usabilidad web y accesibilidad web.

Especializado en proveer soluciones integrales de bajo coste y consultorías de Usabilidad Web, Accesibilidad Web y Experiencia de Usuario (UX), además de ofrecer asesoramiento en SEO, optimización de sistemas y páginas web.

Experto en JavaScript, Web Components, JSON, JSON-LD, AJAX, HTML, CSS, MySQL, Oracle, PHP, JSP, GIT, Apache, SSI, LMS, CMS, Prestashop, Photoshop, Canva, Cordova.

z **LinkedIn:** www.linkedin.com/in/pefernandezcasado

z **Sitio web:** https://islavisual.com/

# **GLOSARIO DE TÉRMINOS**

A continuación, se explican algunos conceptos previos que se deben tener antes de empezar con el curso.

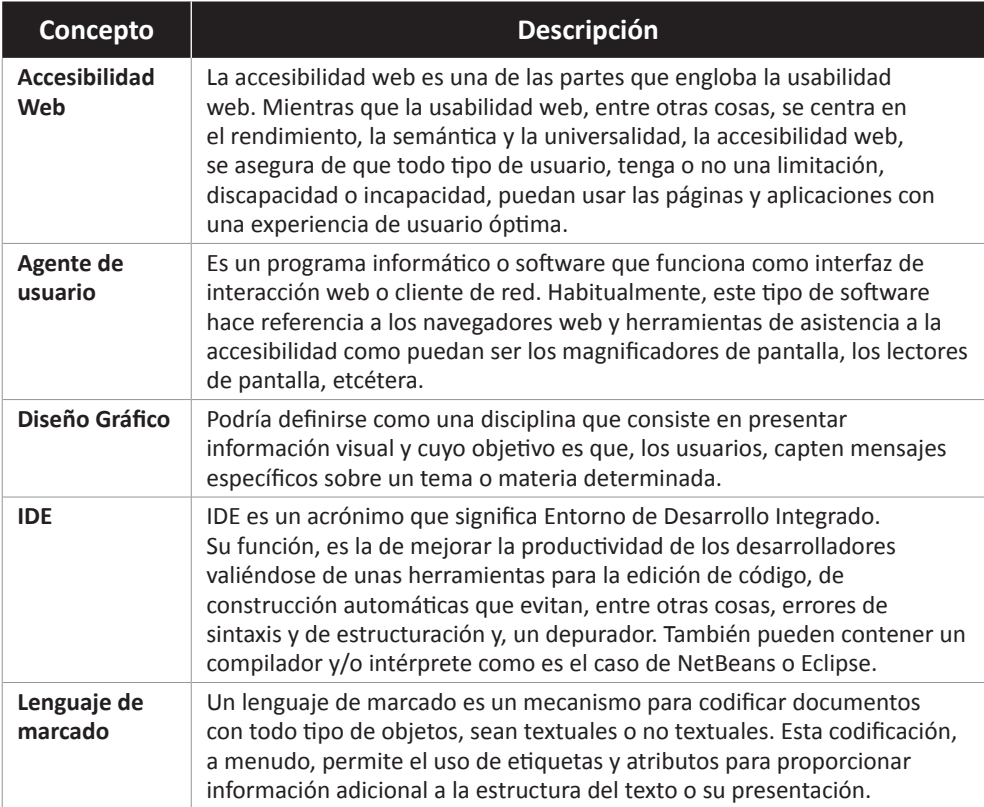

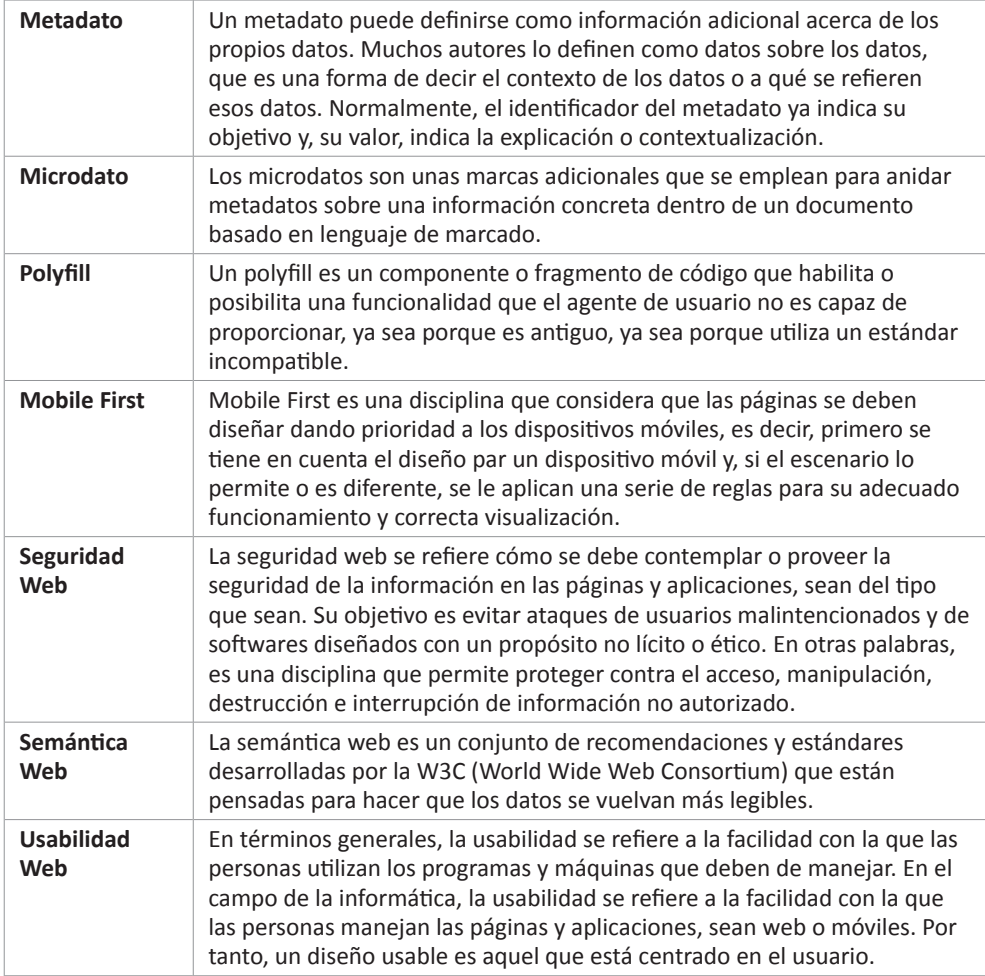

1

# **INTRODUCCIÓN A INTERNET**

## 1.1 INTRODUCCIÓN A INTERNET

Internet se define como una red global de computadoras interconectadas que se comunican entre sí a través de una serie de protocolos estándar. Fue concebida como un sistema descentralizado de comunicaciones que permitía el intercambio de información entre computadoras ubicadas en diferentes partes del mundo y su creación y desarrollo han sido un proceso evolutivo que ha involucrado a múltiples investigadores, instituciones y organizaciones a lo largo de varias décadas.

Según se cree, el origen de Internet se remonta a los primeros experimentos de redes de computadoras en la década de 1960, como el proyecto ARPANET financiado por el Departamento de Defensa de los Estados Unidos. ARPANET fue una red pionera que utilizó el conmutado de paquetes como método de transmisión de datos, sentando las bases para el desarrollo de la red global que conocemos hoy.

No obstante, a medida que la tecnología de redes fue evolucionando, surgieron nuevos protocolos y estándares que permitieron la conexión de redes más amplias y la creación de servicios y aplicaciones innovadoras. Entre los protocolos fundamentales que sustentan Internet podemos encontrar el Protocolo de Internet (IP), que permite la identificación y el enrutamiento de paquetes de datos, y el Protocolo de Control de Transmisión (TCP), que facilita la transmisión confiable de datos entre sistemas finales.

El objetivo principal de Internet es facilitar la comunicación y el intercambio de información a escala mundial y, entre sus principales usos y funciones destaca:

#### z **Comunicación**:

Puesto que permite la comunicación instantánea entre personas ubicadas en diferentes partes del mundo a través de servicios como el correo electrónico, la mensajería instantánea, las redes sociales y las videoconferencias.

#### z **Acceso a la información**:

Puesto que proporciona acceso a una vasta cantidad de información y recursos en línea, incluidos sitios web, enciclopedias en línea, bibliotecas digitales, blogs y foros de discusión.

#### z **Comercio electrónico**:

Puesto que ha transformado la forma en que se realizan las transacciones comerciales, permitiendo la compra y venta de bienes y servicios a través de tiendas online, plataformas de comercio electrónico y sistemas de pago digitales.

#### z **Educación y entretenimiento**:

También es importante destacar este punto puesto que se ha convertido en una herramienta invaluable para la educación, ofreciendo recursos educativos en línea, cursos en línea, tutoriales, clases virtuales y plataformas de aprendizaje colaborativo. Y, como no, también se ha vuelto una fuente importante en el entretenimiento ya que ofrece múltiples opciones, como la reproducción de música y vídeo, juegos online, interacción en redes sociales, creación y reproducción de podcasts y publicación de blogs especializados y de contenido multimedia.

## 1.2 NAVEGADORES DE INTERNET

Los navegadores de Internet son aplicaciones de software diseñadas para permitir a los usuarios acceder y visualizar contenido en Internet. Estas aplicaciones interpretan el código HTML, CSS y JavaScript de los sitios web y presentan el contenido de manera gráfica en la pantalla del usuario. Fueron creados para facilitar la navegación por la World Wide Web, permitiendo a los usuarios buscar, acceder y consumir información en línea de manera intuitiva y eficiente.

El primer navegador web fue desarrollado por Tim Berners-Lee en 1990 y fue denominado como WorldWideWeb, aunque más tarde fue rebautizado como Nexus. Este navegador fue diseñado como parte del proyecto World Wide Web (WWW) que

Berners-Lee había iniciado en el CERN (Organización Europea para la Investigación Nuclear) y su objetivo principal era el de crear un sistema de información distribuido que permitiera a los científicos compartir y acceder a documentos y recursos de investigación de una manera fácil y eficiente.

El navegador WorldWideWeb (o Nexus) fue una aplicación de software bastante rudimentaria en comparación con los navegadores actuales. Sin embargo, sentó las bases para el desarrollo de navegadores más avanzados que surgirían en los años venideros.

En la actualidad, los navegadores web permiten a los usuarios acceder y consumir contenidos de manera rápida, segura y eficiente. Algunas de sus funciones principales son:

## z **Navegación por páginas web**:

Permitiendo a los usuarios visitar sitios web escribiendo la dirección o URL en la barra de direcciones o haciendo clic en enlaces.

## z **Renderización de contenido**:

Interpretando el código HTML, CSS y JavaScript de los sitios web y presentar el contenido de manera adecuada y legible en los dispositivos de usuario, generalmente pantallas.

## z **Gestión de sitios favoritos**:

Permitiendo guardar y organizar sus direcciones o URLs favoritas (actualmente más conocidos como marcadores) para acceder rápidamente a sitios web específicos.

## z **Gestión de pestañas**:

Permitiendo tener abiertas múltiples páginas o sitios web en pestañas separadas dentro de la misma ventana del navegador.

## z **Búsqueda Web**:

Ofreciendo herramientas de búsqueda integradas que permitan a los usuarios buscar información en Internet utilizando motores de búsqueda tan populares como Google, Bing o Yahoo.

## z **Seguridad y Privacidad**:

Proporcionando características de seguridad y privacidad, como bloqueo de ventanas emergentes, navegación privada, protección contra malware y phishing, y administración de cookies.

# 1.3 EL CORREO ELECTRÓNICO EN INTERNET

El correo electrónico, comúnmente conocido como email, es uno de los servicios más antiguos y fundamentales de Internet. Permite el intercambio de mensajes y archivos digitales entre usuarios a través de la red.

El correo electrónico es una herramienta fundamental en el mundo moderno, ya que proporciona un medio eficiente, rápido y económico para la comunicación y la transferencia de información online. Es ampliamente utilizado tanto a nivel personal como profesional y sigue siendo uno de los servicios más utilizados en Internet, a pesar del surgimiento de nuevas formas de comunicación digital.

Su historia se remonta a la década de 1960, cuando se desarrollaron los primeros sistemas de mensajería electrónica en las redes de computadoras. Sin embargo, el correo electrónico moderno, tal y como hoy lo conocemos, surgió en la década de 1970 con la creación del protocolo SMTP (Simple Mail Transfer Protocol), que es el responsable de estandarizar o normalizar el intercambio de mensajes entre servidores de correo.

Su funcionamiento es, a grandes rasgos, sencillo. Esto es, se realiza a través del intercambio de mensajes entre diferentes direcciones de correo electrónico. Cada dirección de correo electrónico está asociada a una cuenta de correo que puede ser gestionada a través de un cliente de correo electrónico o una interfaz web. Cuando se envía un mensaje, este se transfiere desde el cliente de correo del remitente al servidor de correo saliente (SMTP) que lo envía al servidor de correo entrante (POP3, IMAP) del destinatario, desde donde se entrega al cliente de correo del destinatario.

Pero, ¿qué se necesita para que se produzca esta comunicación? Pues, básicamente, tres cosas:

#### z **Dirección de correo electrónico**:

Habitualmente definida como una cadena de caracteres que identifica de manera única una cuenta de correo electrónico y que se compone de un nombre de usuario seguido del símbolo "@" y un nombre de dominio de proveedor.

#### z **Cliente de correo electrónico**:

Una aplicación informática utilizada para enviar, recibir, organizar y gestionar todos los posibles correos electrónicos. Entre los más populares podríamos destacar Gmail, Outlook y Thunderbird.

## z **Servidor de correo**:

Un sistema que almacene, envíe y reciba los mensajes de correo electrónico en un disco duro o sistema de almacenamiento interno o externo. Los servidores de correo saliente (SMTP) se encargan de enviar mensajes, mientras que los servidores de correo entrante (POP3, IMAP) almacenan y entregan los mensajes entrantes a los destinatarios.

Por último, cabe destacar que el correo electrónico se utiliza para una gran variedad de objetivos o propósitos, tanto personales como profesionales, que incluyen cosas como comunicación personal y social, el intercambio de correo empresarial y comunicación interna, el envío de documentos, archivos y otros contenidos multimedia, acceso a boletines informativos y comunicaciones comerciales y confirmaciones de registro, recibos y notificaciones automáticas.

## 1.4 OTRAS APLICACIONES DE INTERNET

Además de las funciones básicas de comunicación, como es caso del correo electrónico o el acceso a la información, Internet puede proveer de otras aplicaciones y usos como son:

## z **Telemedicina**:

Permitiendo la prestación de servicios médicos a distancia, como consultas médicas en línea, telecirugía, telediagnóstico, seguimiento de pacientes y educación médica a distancia.

## z **Trabajo remoto**:

Facilitando la colaboración en equipo, la comunicación entre colegas, la gestión de proyectos y la realización de reuniones virtuales a través de herramientas como videoconferencias y aplicaciones de productividad online.

## z **IoT (Internet de las Cosas)**:

Posibilitando la conexión de dispositivos inteligentes y sensores a la red, permitiendo la recopilación y el intercambio de datos en tiempo real para una variedad de aplicaciones, como domótica, salud, agricultura, industria y transporte.

#### z **Banca online**:

Permitiendo a los usuarios realizar transacciones bancarias, pagos de facturas, transferencias de fondos, consultas de saldo y gestión de cuentas desde cualquier lugar con acceso a Internet.

#### z **Gobierno electrónico**:

Ofreciendo servicios online, como trámites administrativos, pago de impuestos, solicitud de documentos y acceso a información pública, a través de portales gubernamentales y plataformas electrónicas.

#### z **Redes sociales y aplicaciones de mensajería instantánea**:

Permitiendo a los usuarios conectarse, compartir contenido, interactuar y comunicarse entre sí. Estas plataformas se utilizan para diversos fines, como mantenerse en contacto con amigos y familiares, establecer contactos profesionales, compartir noticias y promocionar productos o servicios.

#### z **E-learning**:

Transformando la educación con la proliferación de plataformas de aprendizaje online, cursos virtuales, tutoriales, recursos educativos abiertos y herramientas de colaboración que permiten el aprendizaje a distancia y la formación continua.

#### z **Streaming de contenido**:

Creando y dando acceso a servicios de streaming de música, películas, series de televisión, podcasts y vídeos online, los cuales permiten a los usuarios acceder a una amplia variedad de contenido multimedia bajo demanda a través de Internet.

#### z **Comunicación VoIP**:

Permitiendo realizar llamadas de voz y vídeo a través de Internet, a menudo de forma gratuita o a costos reducidos en comparación con las llamadas tradicionales.

En realidad, éstas son sólo algunas de las muchas aplicaciones que posee Internet en la actualidad. Esto es porque la versatilidad y la omnipresencia de Internet ha transformado fundamentalmente la forma en que vivimos, trabajamos, nos comunicamos y nos relacionamos con todo lo que nos rodea.

# 1.5 HERRAMIENTAS DE DISEÑO DE PÁGINAS WEB

Existen diversas herramientas de diseño de páginas web disponibles en el mercado, cada una con sus propias características y funcionalidades. A continuación, se presentan algunas de las herramientas más populares para diseñar y desarrollar páginas web:

## z **Adobe Dreamweaver**

Dreamweaver es una herramienta de desarrollo web líder en la industria que proporciona un entorno visual y de código para diseñar, codificar y administrar sitios web. Ofrece funciones de diseño responsivo, previsualización en tiempo real y compatibilidad con numerosos lenguajes de programación.

## z **WordPress**:

WordPress es un sistema de gestión de contenidos (CMS) que permite crear sitios web dinámicos y flexibles mediante la utilización de temas y plugins. Es especialmente popular para la creación de blogs y sitios web de contenido, ofreciendo una interfaz intuitiva y una amplia comunidad de desarrolladores.

#### z **Wix**:

Wix es una plataforma de diseño y desarrollo web online que proporciona herramientas drag-and-drop para crear sitios web de aspecto profesional sin necesidad de conocimientos de programación. Ofrece una amplia variedad de plantillas y widgets personalizables para adaptarse a las necesidades de cualquier proyecto.

#### z **Squarespace**:

Squarespace es otra plataforma de diseño web que ofrece plantillas elegantes y personalizables, así como herramientas integradas para la gestión de contenido, comercio electrónico y análisis de sitios web. Es ideal para diseñadores y emprendedores que buscan crear sitios web visualmente impactantes.

#### z **Notion**:

Notion es una plataforma de productividad y gestión de proyectos "no code" que permite a los usuarios crear, organizar y colaborar en una variedad de contenido, como notas, documentos, listas de tareas, bases de datos, calendarios y mucho más. Se destaca por su flexibilidad y capacidad para adaptarse a una amplia gama de casos de uso, desde la organización personal hasta la colaboración en equipo en entornos empresariales.

#### z **Sketch**:

Sketch es una herramienta de diseño gráfico centrada en la creación de interfaces de usuario (UI) y diseño de experiencia de usuario (UX). Es ampliamente utilizado por diseñadores para crear wireframes, mockups y diseños de sitios web y aplicaciones móviles.

#### z **Adobe XD**:

Adobe XD es otra herramienta de diseño de experiencia de usuario (UX) y prototipado que permite a los diseñadores crear diseños interactivos, wireframes y prototipos de alta fidelidad para sitios web y aplicaciones móviles.

## z **Bootstrap, Foundation, Bulma**:

Bootstrap, Foundation, Bulma y otros so frameworks de desarrollo front-end que proporcionan un conjunto de herramientas y componentes preestablecidos para crear interfaces web responsivas y adaptables. En este contexto, quizás el más popular sea Bootstrap, por su facilidad integración con otros frameworks y sistemas, por su facilidad de uso y su enfoque en el diseño receptivo.

2

# **PLANIFICACIÓN DE LA WEB**

## 2.1 DISEÑO DEL CONTENIDO

El diseño de contenido web se refiere al proceso de planificación, creación y organización de todos los elementos visuales, auditivos y escritos que componen un sitio web. Esto incluye textos, imágenes, vídeos, gráficos, animaciones y otros recursos multimedia que se utilizan para comunicar mensajes y proporcionar una experiencia atractiva y efectiva a los usuarios en línea.

El diseño de contenido web tiene como objetivo principal crear una estructura visualmente atractiva y funcional que guíe a los usuarios a través del sitio web de manera intuitiva y efectiva proporcionándoles la información que estén buscando de manera clara y concisa. Por tanto, si queremos conseguir un buen diseño de contenido, deberemos tener en cuenta cosas como la usabilidad, la accesibilidad y la experiencia del usuario.

Algunos aspectos importantes del diseño de contenido web incluyen:

#### z **Arquitectura de la información**:

Esto implica la elección de una estructura y organización del contenido, que incluye desde la creación de categorías, subcategorías y menús de navegación, hasta la jerarquía de la información para facilitar la búsqueda y la comprensión.

#### z **Diseño visual**:

Esto implica la selección de colores, tipografías, imágenes y otros elementos visuales que se utilizarán en el sitio web para transmitir la marca y el mensaje de manera efectiva y atractiva.

#### z **Optimización para dispositivos**:

Esto implica asegurarse de que el diseño sea compatible y se vea correctamente en todos los dispositivos y tamaños de pantalla, incluyendo computadoras de escritorio, tabletas y dispositivos móviles.

## z **Posicionamiento SEO**:

Esto implica la optimización del contenido para motores de búsqueda (SEO) como Google o Yahoo a través de palabras clave relevantes, metadatos y otros elementos para mejorar la visibilidad del sitio web en los resultados de búsqueda.

## z **Usabilidad y accesibilidad**:

Esto implica garantizar que el contenido sea fácil de usar y accesible para todos los usuarios, incluidos aquellos que poseen discapacidad parcial o total visual, auditiva, intelectual, cognitiva, motriz o sea del tipo que sea.

# 2.2 PROPÓSITO Y AUDIENCIA DE LA WEB

El propósito y la audiencia de un sitio web son aspectos interrelacionados que influyen en su diseño y desarrollo. Definir claramente estos elementos desde el principio es fundamental para crear un sitio web eficiente, efectivo y exitoso que cumpla con los objetivos de la empresa u organización y satisfaga las necesidades de los usuarios.

## 2.2.1 Propósito de la web

El propósito de un sitio web se refiere a la razón principal por la cual fue creado y qué objetivos busca cumplir. Esto incluye cosas como:

- $\blacktriangleright$  Promover y vender productos o servicios.
- $\blacktriangleright$  Proporcionar información sobre una empresa, organización o causa.
- $\blacktriangleright$  Educar y entretener a los visitantes.
- $\blacktriangleright$  Facilitar la comunicación y la interacción entre usuarios.
- - $\triangledown$  Generar leads y convertir visitantes en clientes potenciales.
	- $\triangleright$  Brindar soporte y atención al cliente.
	- $\blacktriangleright$  Establecer una presencia en línea y construir una marca.

Por todo esto, y mucho más, es importante definir claramente el propósito del sitio web desde el principio, ya que nos ayudará a tomar todas las decisiones de diseño, contenido y funcionalidad.

## 2.2.2 Audiencia de la web

La audiencia de un sitio web se refiere al grupo de personas que se espera que visiten y utilicen el sitio. Si comprendemos y tomamos una buena idea de quiénes son nuestros usuarios, sus necesidades, intereses y comportamientos, habremos adquirido una buena información sobre nuestra audiencia. Para ello, podremos valernos de indicadores o aspectos como:

## z **Demografía**:

La edad, género, ubicación geográfica, nivel socioeconómico, etc.

## z **Intereses y preferencias**:

Aspectos como, ¿qué temas, productos o servicios les interesan y si tienen alguna tendencia predefinida?

## z **Comportamiento online**:

Aspectos como, ¿cómo suelen interactuar online y qué dispositivos utilizan?

## z **Necesidades y objetivos**:

Aspectos como, ¿qué están buscando cuando visitan el sitio y qué acciones esperan realizar?

Por tanto, identificar y comprender a la audiencia objetivo es crucial para diseñar un sitio web que satisfaga sus necesidades y expectativas. Esto implica crear contenido relevante, ofrecer una experiencia de usuario intuitiva y proporcionar funcionalidades que resuelvan sus problemas y les brinden valor.

# 2.3 DISEÑO DE LA APARIENCIA

El diseño de la apariencia web es un aspecto fundamental del diseño web que implica la creación o invención de la estética de un sitio web para mejorar la experiencia del usuario y reflejar la identidad de marca de la empresa. En este proceso, no sólo será importante el tema visual, sino que, además, será crucial tener en cuenta aspectos como la usabilidad, la accesibilidad y la experiencia de usuario

Entre los elementos más importantes se puede destacar:

#### z **Diseño visual**:

Aquí se incluye la selección de colores, tipografías, imágenes, iconos y otros elementos visuales que se utilizarán en el sitio web. Todo ello, deberá ser coherente y consistente con la identidad de marca para ayudar a transmitir su mensaje y sus valores.

#### z **Diseño de la interfaz de usuario (UI)**:

La interfaz de usuario se refiere a la forma en que los elementos visuales se organizan y presentan en las páginas para facilitar la interacción del usuario. Esto incluye desde los menús de navegación y botones, hasta los formularios y barras laterales, entre otros elementos de la interfaz.

#### z **Usabilidad**:

El diseño de la apariencia web debe optimizarse para mejorar el entendimiento, comprensión, legibilidad y rendimiento, entre otros factores. Por tanto, esto implicará asegurarse de que la navegación sea intuitiva, los elementos interactivos sean fáciles de entender y utilizar, y el contenido sea fácilmente accesible para los usuarios.

#### z **Diseño receptivo**:

Es importante que el diseño sea responsive, es decir, que sea fluido y adaptable para que se vea correctamente en todos los dispositivos y tamaños de pantalla, incluyendo computadoras de escritorio, tabletas y teléfonos móviles.

#### z **Accesibilidad**:

Aunque la usabilidad ya ofrece una buena respuesta ante la experiencia de usuario, también será recomendable tener en cuenta la accesibilidad para garantizar que el sitio sea usable por personas con discapacidad parcial o total, sean de la índole que sean. Esto incluirá, entre otras cosas, la inclusión de textos alternativos para imágenes, la navegación por teclado y contrastes adecuados entre el texto y el fondo. No olvidemos que "si una aplicación o página es usable, puede que no sea accesible, pero, si es accesible, seguro que es usable".

## z **Estética**:

Es evidente que, además de ser funcional, usable y accesible, el diseño también deberá ser estéticamente agradable y atractivo para los usuarios. Esto implicará la aplicación de un diseño minimalista, limpio y moderno, la atención al detalle y una buena coherencia o consistencia en todas las páginas del sitio.

# 2.4 CONSTRUIR EL SITIO

Construir un sitio web implica seguir unos pasos y tomar una serie de decisiones para asegurar que el sitio cumpla con los objetivos, siendo efectivo para todos los usuarios. A continuación, se muestra los pasos clave o básicos para construir un sitio web de forma correcta:

## z **Definir el propósito y los objetivos del sitio web**:

 Antes de comenzar a construir el sitio, es importante tener claro cuál será su propósito principal y qué objetivos se esperarán lograr con él. Esto ayudará a tomar todas las decisiones de diseño y desarrollo que se requieran.

## z **Elegir una plataforma o herramienta de desarrollo**:

Una vez definidos el propósito y los objetivos del sitio, será una buena idea seleccionar o elegir cómo se va a desarrollar el sitio. Existen muchas opciones disponibles para construir un sitio web que van desde plataformas de gestión de contenido (CMS) como WordPress, hasta constructores de sitios web "no code" basados en metodologías de arrastrar y soltar como Wix o Squarespace. No obstante, lo más frecuente y profesional es recurrir a la codificación manual utilizando lenguajes como HTML, CSS y JavaScript.

z **Registrar un nombre de dominio y elegir un proveedor de alojamiento**: Se trata de elegir un nombre de dominio adecuado para la marca y el sitio web. Es decir, una dirección web única que sea fácilmente identificable y recordable como pueda ser https://www.amazon.com. El registro se podrá realizar a través de un registrador de dominios el cual, a su vez, es posible que también nos proporcione un servicio de alojamiento web confiable para alojar su sitio.

#### z **Diseñar la estructura y el diseño del sitio**:

Una vez tenemos los requisitos y tecnologías a utilizar, será conveniente, si no obligatorio, diseñar la estructura y el diseño del sitio web en papel o mediante herramientas de diseño como Sketch. Esto incluirá, o deberá incluir, la planificación de la arquitectura de la información, la navegación, el diseño visual y la disposición de los elementos en la página.

#### z **Desarrollar y construir el sitio**:

Cuando se tenga la estructura y diseño del sitio, será el momento de trabajar con la plataforma o herramienta elegida. Esto podrá implicar tener unos u otros conocimientos, instalar plantillas y/o temas específicos, personalizar de diseño y funcionalidades, crear diferentes tipos de página y establecer qué y cómo se realizará la carga de los contenidos.

#### z **Optimizar para posicionamiento SEO**:

A medida que construyen los sitios, hay que asegurarse de optimizarlos para los motores de búsqueda (SEO). Esto, generalmente, incluirá el uso de palabras clave relevantes, metadatos, microdatos a través de alguna anotación como JSON-LD y la creación de contenidos legibles y de calidad.

#### z **Pruebas y revisión**:

Una vez que el sitio esté "terminado", se deberán realizar pruebas exhaustivas para asegurarse de que todo funcione adecuadamente en todos los navegadores y dispositivos, y de que cumpla con sus objetivos y requisitos.

#### z **Lanzamiento y promoción**:

Cuando se esté satisfecho con los test y resultados que nos han proporcionado las pruebas, será el momento de publicarlo y comenzar a promocionarlo para atraer nuevos usuarios y visitas. Esto podrá implicar el uso de redes sociales, el envío de correos electrónicos y/o utilizar estrategias de marketing digital, entre otros métodos.

# z **Mantenimiento y actualización**:

Finalmente, se deberá realizar un mantenimiento regular que podrá incluir la aplicación de parches de seguridad y la actualización de contenidos según sea necesario.

## 2.5 ANALIZAR LA ESTRUCTURA

Analizar la estructura de un sitio web es importante porque dependiendo de cómo se haga, los resultados pueden afectar a la organización y navegación a nivel global o general. A continuación, se comentan algunos elementos clave a tener en cuenta para conseguir unos buenos resultados:

## z **Mapa web**:

Una de las cosas más interesantes que resultan del análisis de la estructura es el mapa del sitio. Esto es, una representación visual de la estructura y organización de todo el sitio web que muestra todas las páginas y secciones y cómo se relacionan entre sí los diferentes elementos.

## z **Navegación**:

La navegación del sitio web será fundamental para la experiencia del usuario. Analizar cómo se presentan las opciones de navegación principal, los enlaces de navegación secundarios y cualquier otra forma de acceso a las diferentes secciones del sitio será una buena forma de analizar la estructura de un sitio para construir, entre otras cosas, su mapa web.

#### z **Arquitectura de la información**:

En este contexto es donde se ve la organización y estructura de los contenidos. Esto nos mostrará cómo se agrupan y categorizan las páginas y secciones, y cómo se facilita la navegación entre ellas.

#### z **URLs y enlaces internos**:

Cuando se analiza la estructura de una web, es habitual encontrar varias URLs entre las diferentes páginas. En este sentido, las URLs, internas o no, deben ser claras y descriptivas para facilitar la navegación dentro del sitio.

#### z **Jerarquía de contenido**:

Se trata de analizar la jerarquía del contenido en el sitio, incluida la relación entre las páginas principales y las páginas secundarias, así como la profundidad de la estructura de navegación.

## z **Etiquetas y metadatos**:

Se trata de revisar las etiquetas y metadatos utilizados en el sitio, como los títulos de página, descripciones meta y etiquetas de encabezado. Estos elementos juegan un papel importante en la optimización para motores de búsqueda y la comprensión del contenido para los usuarios y herramientas de asistencia como los lectores de pantalla, lupas, etc.

## z **Compatibilidad con dispositivos**:

Es importante analizar cómo se adapta la estructura del sitio a diferentes dispositivos y tamaños de pantalla. Por tanto, la estructura del sitio deberá ser receptiva y ofrecer una experiencia de usuario consistente en todos los dispositivos.

## z **Accesibilidad**:

En este último punto, se trata de revisar la estructura del sitio para garantizar que sea accesible para todos los usuarios, incluidos aquellos con discapacidad parcial o total. Esto podrá implicar el uso de etiquetas semánticas, la navegación por teclado y otras prácticas de accesibilidad como la aplicación de la WAI-ARIA.

## 2.6 ORGANIZAR ARCHIVOS

Organizar los archivos de una forma adecuada es fundamental para mantener una estructura limpia y clara que facilite su mantenimiento y mejore la eficiencia durante el desarrollo. A continuación, se muestran o comentan algunas prácticas comunes para organizar los archivos de un sitio web:

#### z **Crear una estructura de carpetas lógica**:

Organizar los archivos en carpetas de forma que reflejen la estructura y la navegación del sitio web de manera lógica y efectiva. Por ejemplo, es frecuente tener carpetas separadas para las páginas principales, los archivos de estilo (CSS), los scripts (JavaScript), las imágenes y demás recursos.

## z **Separar el contenido estático y dinámico**:

Si nuestro sitio web utiliza un sistema de gestión de contenido (CMS) o genera contenido dinámicamente, suele ser conveniente separar los archivos estáticos (como HTML, CSS y JavaScript) de los archivos dinámicos (como plantillas de CMS, scripts de servidor y bases de datos).

## z **Utilizar una nomenclatura consistente**:

Es importante ser coherente a la hora de nombrar los archivos y carpetas para facilitar la identificación y el mantenimiento. Por ejemplo, use nombres descriptivos y significativos que reflejen el contenido o la función de cada archivo como "css", "images" o "scripts".

## z **Agrupar archivos relacionados**:

Agrupar los archivos relacionados en la misma carpeta suele ser una buena idea para facilitar el acceso y gestión. Por ejemplo, es habitual mantener todos los archivos relacionados con el diseño en una carpeta de estilos en el directorio "css" y todos los archivos relacionados con scripts en la carpeta "scripts".

## z **Evitar la sobrecarga de carpetas**:

Es importante no sobrecargar las carpetas con demasiados archivos o subcarpetas. Si una carpeta contiene demasiados archivos, lo más conveniente será dividirla en subcarpetas más pequeñas para mejorar la organización.

Además de estas directrices, también podrá sernos de utilidad:

## z **Utilizar un sistema de control de versiones**:

Si es posible, siempre será una buena idea utilizar un sistema de control de versiones como Git para gestionar y controlar los cambios en los distintos archivos que componen el sitio web. Esto nos facilitará la vida bastante, mejorará la colaboración entre desarrolladores y permitirá obtener un historial de cambios.

## z **Realizar copias de seguridad regularmente**:

Independientemente de cómo se organicen los archivos, debemos asegurarnos de realizar copias de seguridad regulares de todo el sitio para estar protegidos ante la pérdida de datos y garantizar la continuidad del negocio.